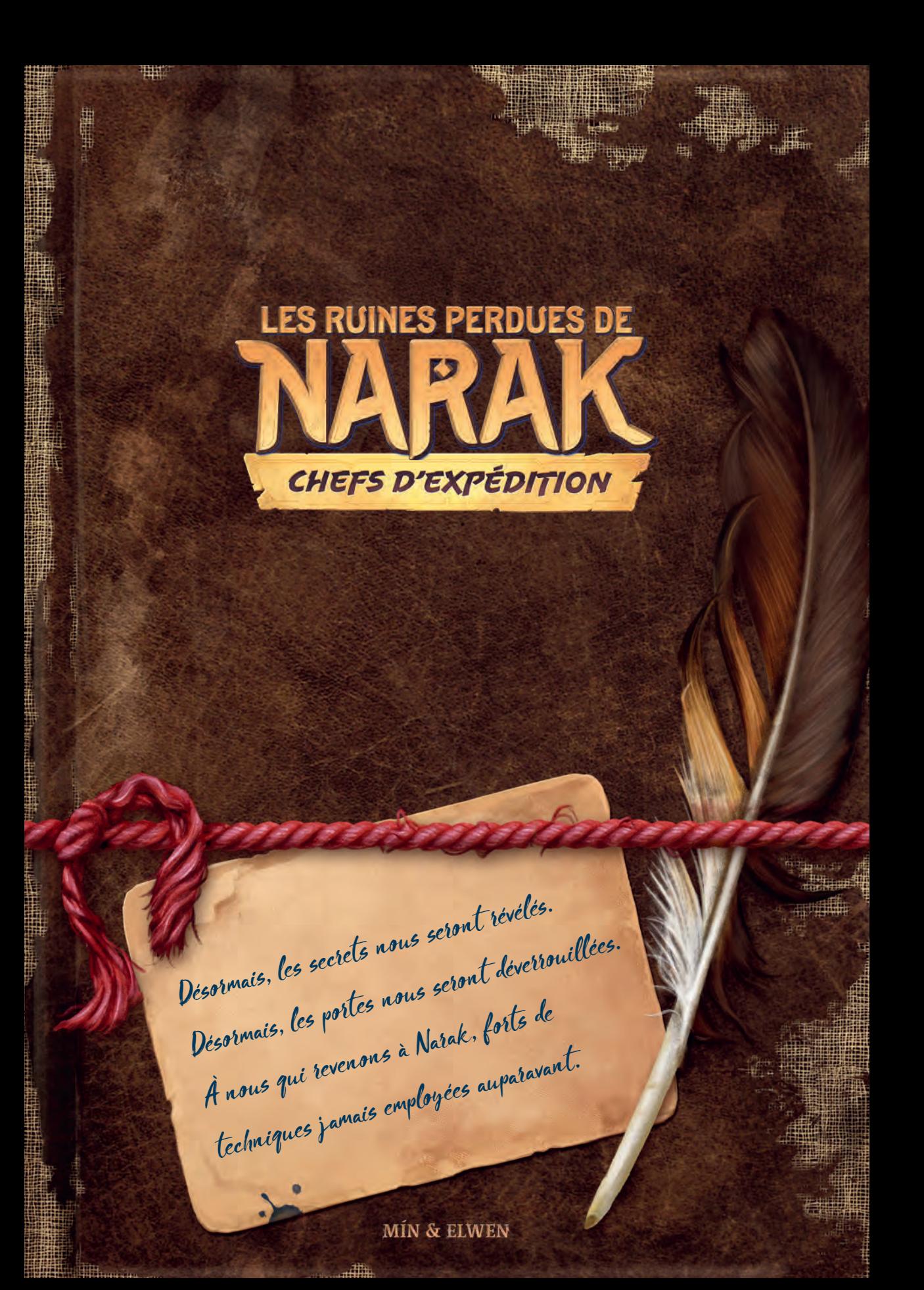

# *Utiliser cette extension*

Soyez à nouveau les bienvenus à Narak ! Cette extension propose plusieurs modules vous permettant de renouveler vos tactiques et de faire des découvertes inédites lors de vos parties des *Ruines perdues de Narak*.

# *Ajouts au jeu de base*

Le matériel décrit ci-dessous doit être **immédiatement ajouté à votre jeu de base**. Outre le fait d'enrichir ce dernier, ces nouveaux éléments sont nécessaires pour exploiter les modules de cette extension. Mélangez simplement ce matériel à celui du jeu de base.

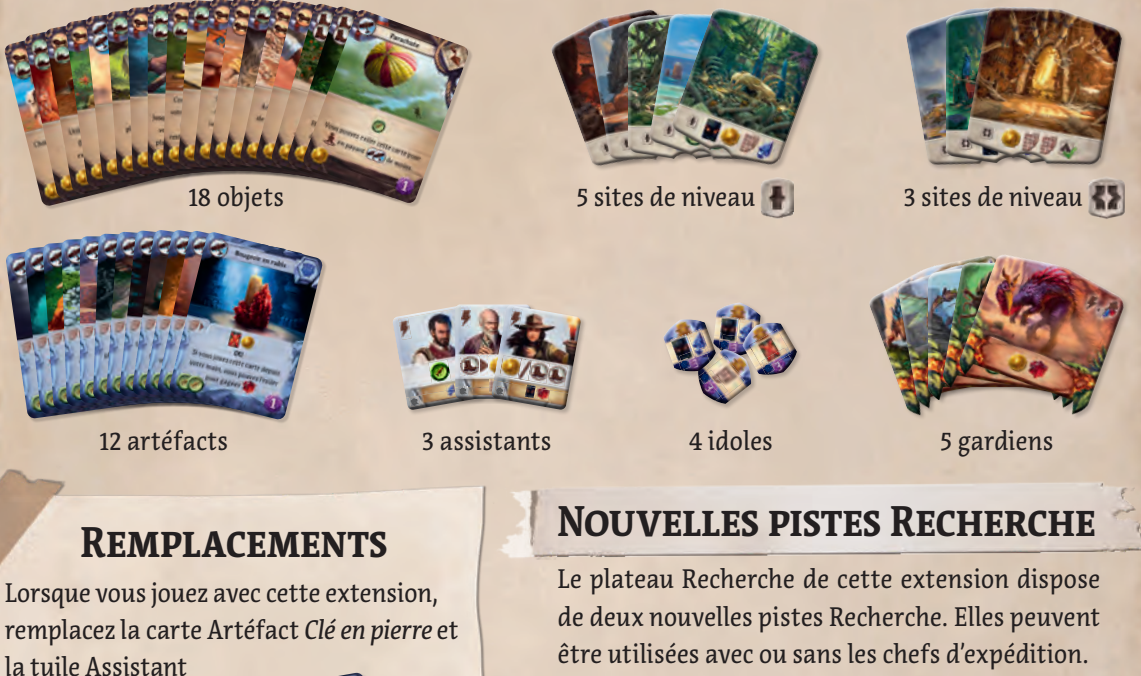

*Mineur* par leur nouvelle version. Les versions originales peuvent toujours être jouées avec le jeu de base.

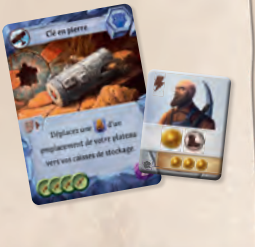

# **Sceptre lunaire**

La variante du Sceptre lunaire, le Sceptre lunaire rouge, est présentée en page 22.

# **Remarques sur la mise en place**

Pour l'essentiel, la mise en place reste identique.

Il y aura **4 idoles restantes**. Vous en aurez besoin si vous jouez avec le Temple du lézard. Sinon, rangez-les dans la boîte.

Vous aurez désormais **5 tuiles Assistant par pile** sur le plateau Réserve (sauf si vous jouez avec le Temple du serpent, auquel cas vous aurez deux piles de 4 et une pile de 3, 4 ou 5).

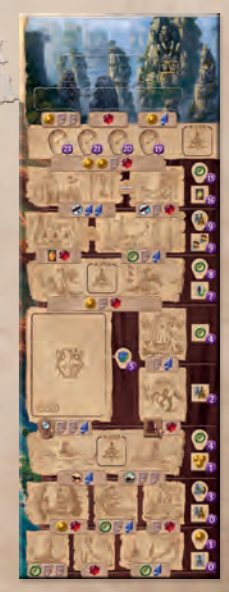

# *Chefs d'expédition*

Les chefs d'expédition apportent à chaque joueur des capacités uniques. Ces derniers peuvent être utilisés avec ou indépendamment des nouvelles pistes Recherche (voir *Notes de conception*, page 22).

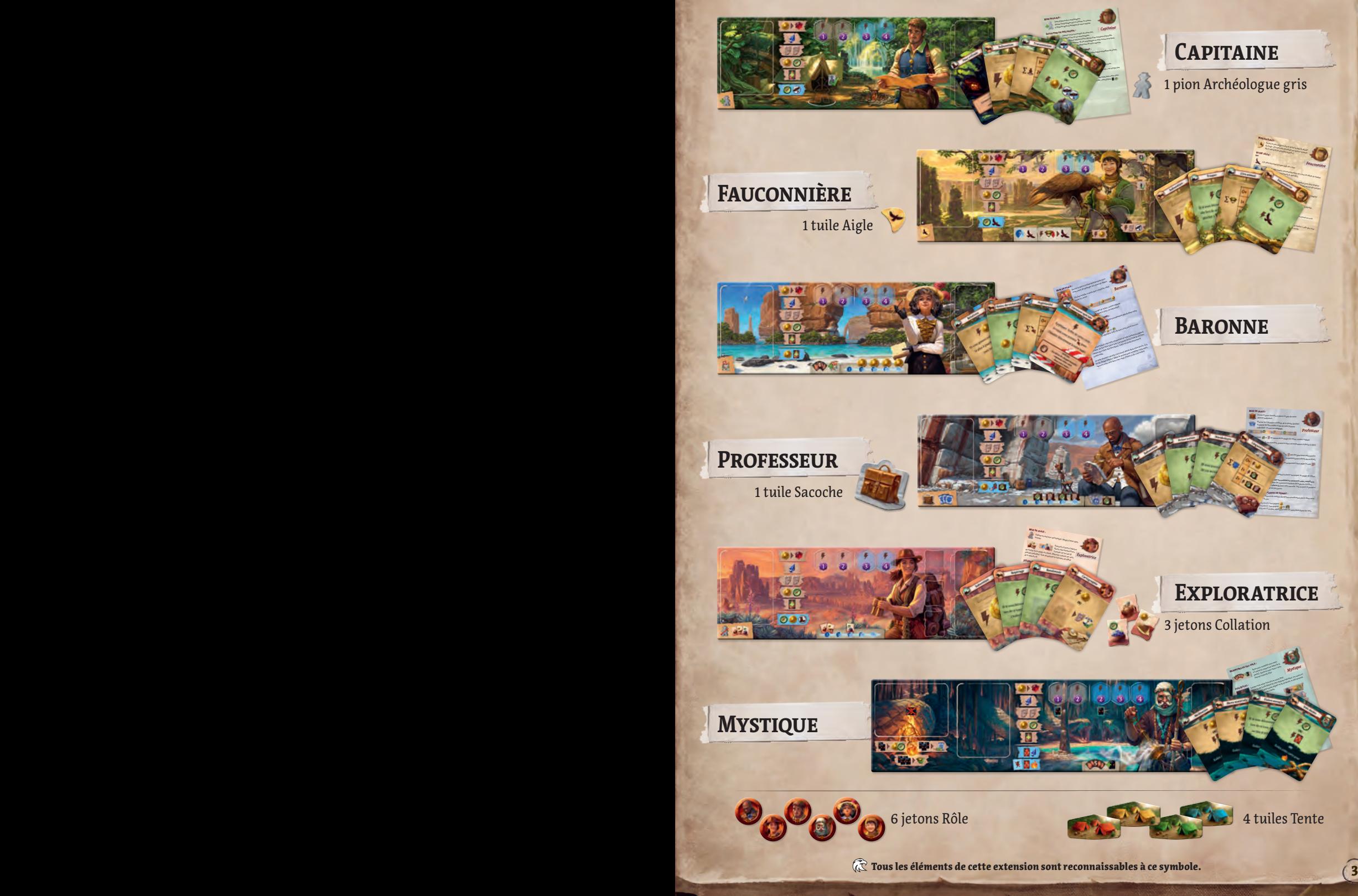

# *Chefs d'expédition* ada

Dans cette extension, chaque joueur incarne un chef d'expédition doté de capacités singulières et capable de stratégies uniques pour explorer Narak.

Appliquez la méthode de votre choix pour vous répartir ces rôles. Si vous souhaitez les attribuer au hasard, mélangez les jetons Rôle face cachée et demandez à chaque joueur d'en piocher un.

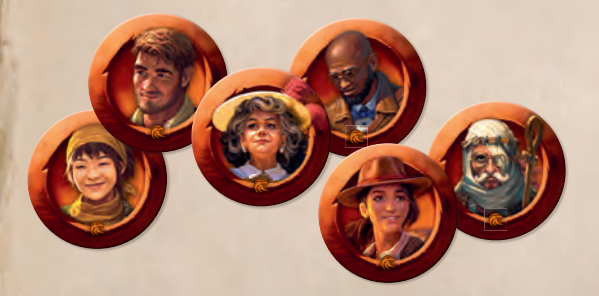

Certains rôles sont faciles à jouer. D'autres demandent un peu plus d'expérience afin de pouvoir exploiter leur plein potentiel. La liste ci-contre est dressée du rôle le plus simple, en haut, au plus compliqué, en bas. Aux nouveaux explorateurs de Narak, nous recommandons de choisir un rôle dans le haut de la liste.

**CAPITAINE** – Militaire courageux, il forme et inspire une équipe de trois archéologues.

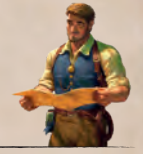

**FAUCONNIÈRE** – En communion avec le règne animal, elle a pour allié un aigle pouvant récupérer des choses bien utiles.

**BARONNE** – Passionnée d'art et investisseuse avisée, elle peut se procurer tout le nécessaire pour cette expédition.

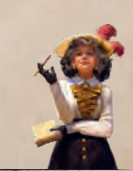

**PROFESSEUR** – Chercheur spécialisé en civilisations disparues, ses relations académiques lui donnent accès à de nombreux artéfacts.

**EXPLORATRICE** – Archéologue solitaire, elle préfère parcourir l'île toute seule et visiter plusieurs sites.

**MYSTIQUE** – Ce personnage mystérieux maîtrise des techniques pour subir et exiler la peur, qu'il utilise ensuite pour des rituels magiques.

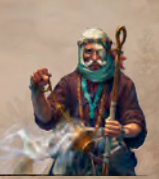

## *Chefs d'expédition* **Mise en place des joueurs**

Chaque chef d'expédition dispose d'un plateau et de cartes qui lui sont propres. Ceux-ci remplacent le plateau individuel et les cartes de base. Prenez le plateau et les cartes de départ de votre chef d'expédition. Prenez également 2 cartes *Peur*, comme d'habitude.

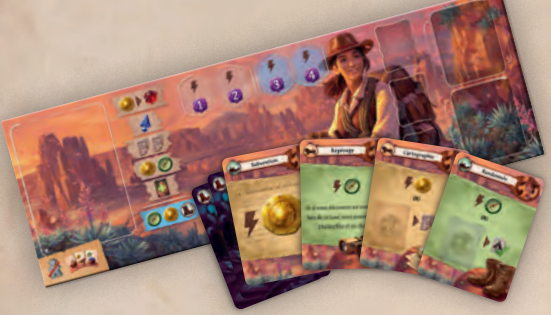

Utilisez les pions Archéologue et les jetons Recherche du jeu de base.

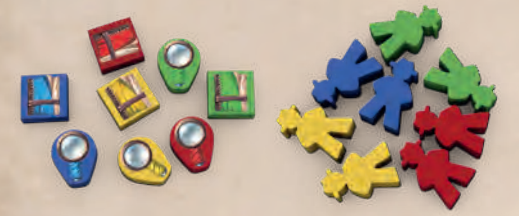

Vous pouvez utiliser la couleur de votre choix parmi les quatre du jeu de base. Placez alors la tuile Tente de la couleur choisie sur votre plateau individuel pour l'associer à cette couleur. Vous pouvez placer vos archéologues sur les tentes, comme vous le faites dans le jeu de base. Cette tuile Tente est également utilisée pour indiquer que vous avez déjà passé lors d'une manche : retournez-la face Nuit visible lorsque vous passez.

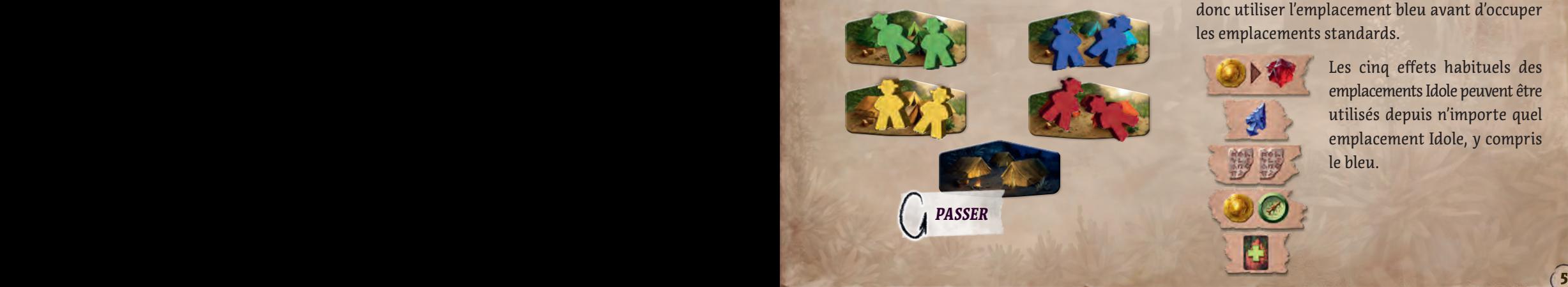

Certains chefs d'expédition doivent suivre des règles de mise en place particulières. Celles-ci peuvent inclure un ou plusieurs éléments de cette extension :

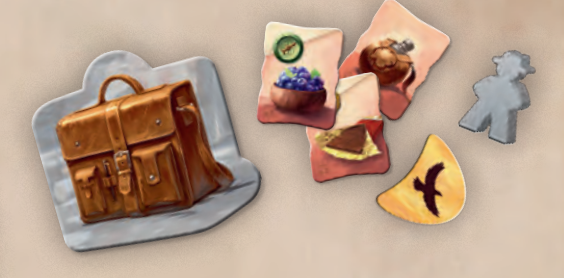

Une fois que les plateaux individuels sont prêts, déterminez normalement l'ordre du tour et les ressources de départ. Dans ce livret, chaque chef d'expédition fait l'objet d'un chapitre particulier.

# **Effet de l'emplacement IDOLE BLEU**

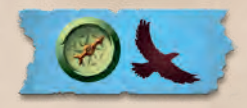

Les chefs d'expédition peuvent utiliser l'effet d'un emplacement Idole

spécial (bleu) en complément des cinq effets déjà disponibles dans le jeu de base.

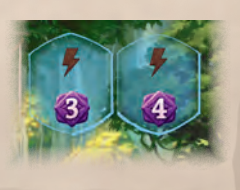

L'effet de cet emplacement Idole spécial s'applique uniquement quand vous placez une idole sur l'emplacement bleu.

Lorsque vous jouez avec les chefs d'expédition, vous n'êtes pas obligé d'utiliser vos emplacements Idole dans l'ordre. Vous pouvez donc utiliser l'emplacement bleu avant d'occuper les emplacements standards.

Les cinq effets habituels des emplacements Idole peuvent être utilisés depuis n'importe quel emplacement Idole, y compris le bleu.

# *Le Capitaine*

Il paraît que je sais tirer le meilleur de mon équipe, mais cela n'a rien de bien sorcier. À partir du moment où vous avez la réputation de traiter les gens correctement, les meilleurs d'entre eux désirent travailler pour vous.

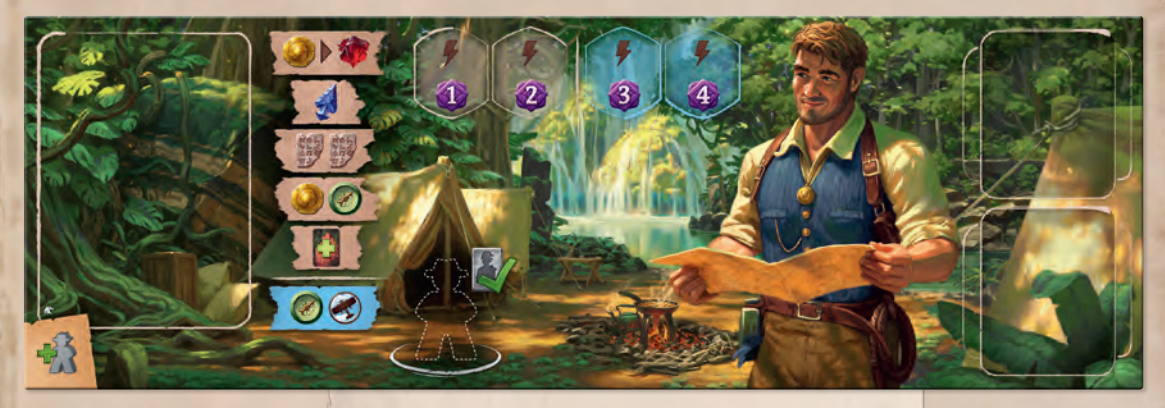

# **Mise en place**

Vous disposez de 3 archéologues. Prenez l'archéologue gris et utilisez-le comme n'importe quel archéologue de votre couleur.

# CARTES DE DÉPART

#### **Transmission**

Cette carte a pour effet l'une des 3 actions gratuites indiquées ci-dessous. Vos options dépendent du nombre de vos archéologues actuellement placés :

◊ Si vous n'avez aucun archéologue placé, la carte ne peut pas être utilisée pour son effet.

 $\sim$  6)

- ◊ Si vous avez 1 archéologue placé, prenez .
- Si vous avez 2 archéologues placés, vous pouvez choisir (OU ...
- ◊ Si vos 3 archéologues sont placés, choisissez l'une des trois options.

# **Solliciter un spécialiste**

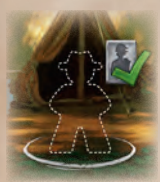

Comme action principale de votre tour, vous pouvez poser ici l'un de vos archéologues disponibles et utiliser l'effet argenté d'un assistant disponible du plateau Réserve.

Cette action ne peut être utilisée qu'une seule fois par manche. L'archéologue reste sur cet emplacement jusqu'à la fin de la manche. Il ne compte pas comme un archéologue placé (pas même pour *Transmission*) et il ne peut être déplacé par aucune action ni aucun effet. À la fin de la manche, il rejoint les autres archéologues selon les règles habituelles.

#### **Peur enfouie**

6 7

Comme pour une carte *Peur*, vous ne pouvez pas jouer *Peur enfouie* pour son effet. Cependant, cette carte dispose d'une propriété spéciale : si vous parvenez à l'exiler, vous subissez  $\cdot$  (dans votre zone de jeu) et gagnez .

# *La Fauconnière*

Approche, approche, mon brave Porteloin ! Oh, mais que me rapportes-tu de beau cette fois ?

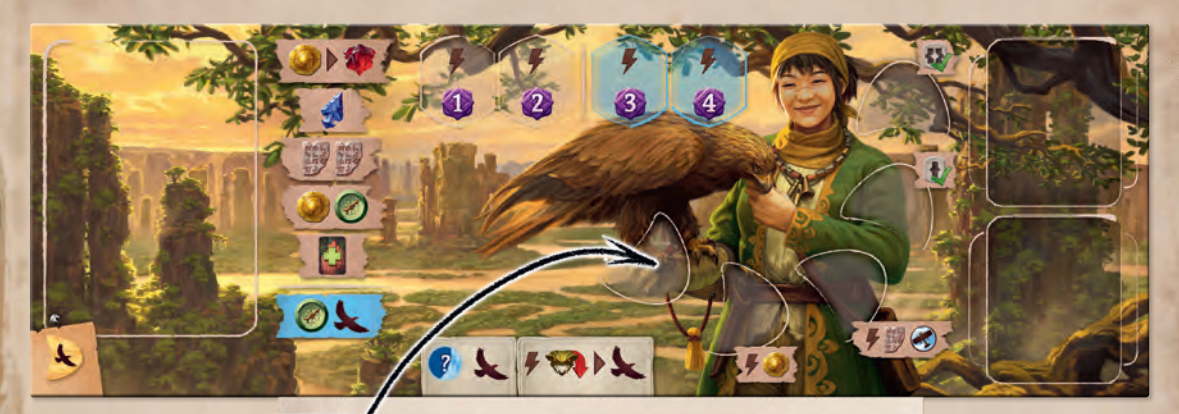

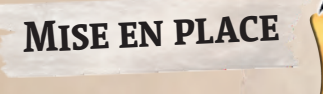

Prenez la tuile Aigle et placez-la sur la case de départ de l'aigle. (Elle avancera cependant sur la case suivante dès le début de la première manche.)

 $\sum_{i=1}^{n}$ 

# **Cartes de départ**

Subvention

#### **Lien animal**

Cette carte a pour effet l'une des 3 actions gratuites indiquées ci-dessous. Vos options dépendent du nombre de gardiens que vous avez maîtrisés :

8 ) and the state of the state of the state of the state of the state of the state of the state of the state of

- Si vous n'avez maîtrisé aucun gardien, prenez .......
- Si vous avez maîtrisé 1 ou 2 gardiens, vous pouvez choisir **OU DE**.
- ◊ Si vous avez maîtrisé 3 gardiens ou plus, choisissez l'une des trois options.

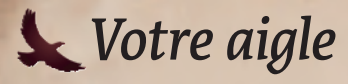

## **Vol**

Votre aigle démarre sur la première case de sa piste. Le symbole  $\blacktriangleright$  signifie que vous devez avancer votre aigle d'une case sur sa piste. Ceci est possible de plusieurs façons :

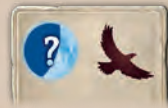

Votre aigle avance automatiquement d'une case au début de chaque manche, y compris lors de la manche I.

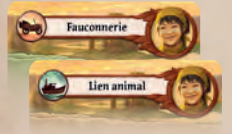

Deux de vos cartes de départ disposent d'un effet permettant de faire avancer votre aigle.

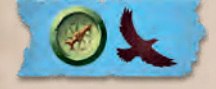

L'effet de votre emplacement Idole bleu permet de faire avancer votre aigle.

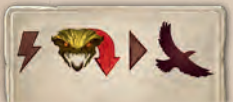

Vous pouvez utiliser la faveur d'un gardien pour faire avancer votre aigle au lieu d'appliquer l'effet indiqué sur la tuile Gardien. Si l'aigle se trouve déjà sur la dernière case de sa piste, le faire avancer n'a aucun effet.

## **Retour**

Lors de votre tour, vous pouvez utiliser l'effet de la case occupée par votre aigle ou celui de l'une des cases précédentes. Replacez alors votre aigle sur la première case de sa piste, puis appliquez l'effet choisi.

Les deux premiers effets sont des actions gratuites : il est ainsi possible de faire à nouveau avancer votre aigle et de l'utiliser plusieurs fois lors d'un même tour.

Les effets  $\ket{\psi}$  et  $\ket{\psi}$  peuvent uniquement être utilisés comme action principale de votre tour. Ils vous permettent d'activer un site quelconque (occupé ou non) du niveau indiqué.

Notez que votre aigle ne revient pas sur sa case de départ à la fin de chaque manche : il reste en vol jusqu'à ce que vous utilisiez l'un de ses effets.

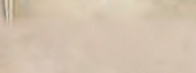

**Traque**

 $\mathbf{S} = \mathbf{S} \mathbf{S} \mathbf$ 

Lorsque vous piochez 2 tuiles Gardien, celle que vous ne choisissez pas est replacée en dessous de sa pile. **Lorsque votre aigle** 

*revient depuis cette case, vous pouvez choisir n'importe lequel des trois premiers effets.*

"

# *La Baronne*

Je ne suis pas ici en villégiature. Je suis là pour les secrets de Narak. Et jobtiens toujours ce que je veux.

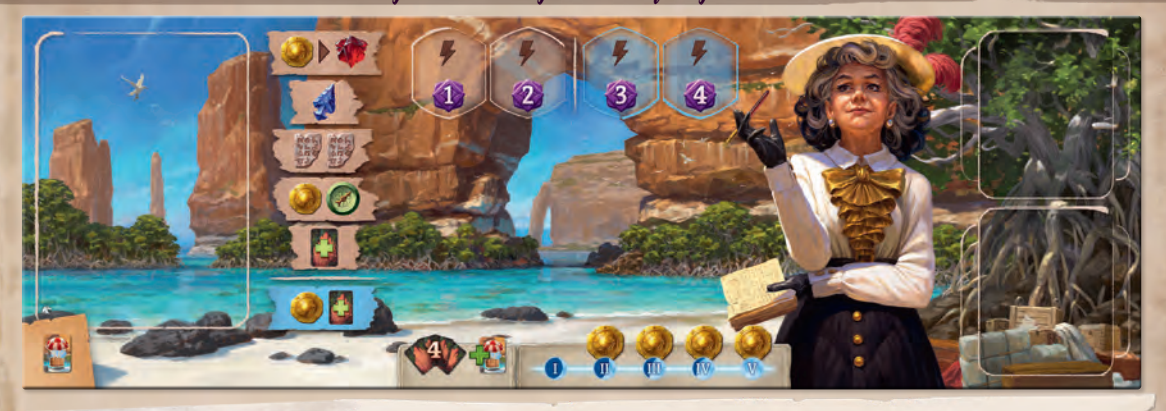

Placez des pièces, comme indiqué, sur les cases II, III, IV et V au-dessus de la rangée de cartes. **Mise en place**

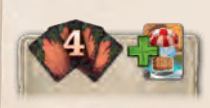

 $\left( \mathbf{I}\right)$ 

Commencez la partie avec *Livraison spéciale* dans votre main. Mélangez votre pioche, puis prenez-y 4 cartes pour compléter votre main à 5 cartes.

m

# **Cartes de départ**

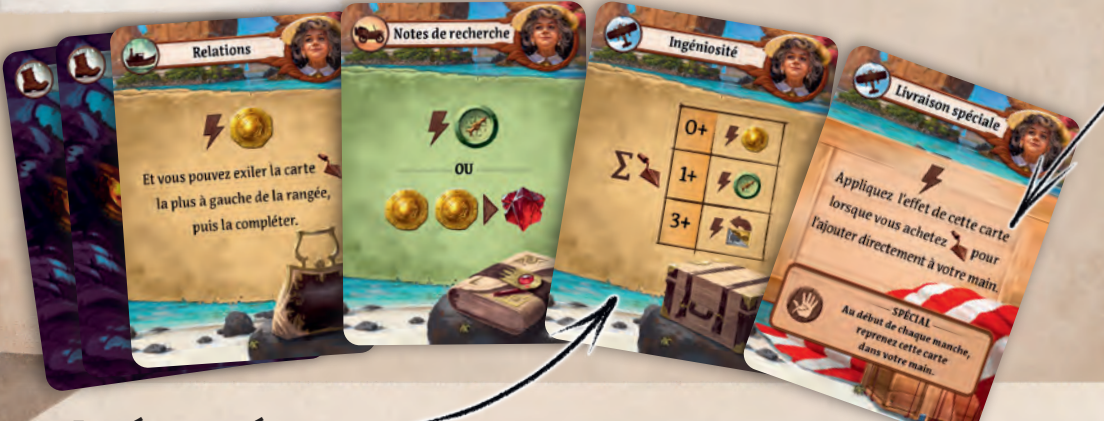

## **Ingéniosité**

Cette carte a pour effet l'une des 3 actions gratuites indiquées ci-dessous. Vos options dépendent du nombre d'objets actuellement placés dans votre zone de jeu :

 $10$  ) and the contract of the contract of the contract of the contract of the contract of the contract of the contract of the contract of the contract of the contract of the contract of the contract of the contract of th

- Si vous n'y avez aucun objet, prenez
- Si vous y avez 1 ou 2 objets, vous pouvez choisir  $\Box$  OU  $\Box$ .
- Si vous y avez 3 objets ou plus, choisissez l'une des trois options.

#### **Revenus**

La Baronne perçoit des revenus réguliers grâce à ses investissements. Au début des manches II, III, IV et V, lorsque vous complétez votre main à 5 cartes, vous gagnez également le **qu**) que vous avez placé audessus de la rangée de cartes lors de la mise en place.

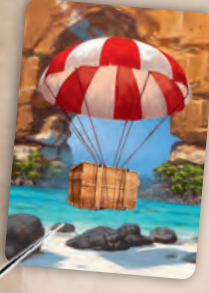

#### **Livraison spéciale**

Cette carte possède un dos différent afin de vous rappeler qu'elle ne doit jamais être placée dans votre pioche.

Lorsque vous mélangez les cartes de votre zone de jeu à la fin d'une manche, cette carte retourne dans votre main, même si elle était exilée ! Elle constitue donc toujours l'une des 5 cartes de votre main au début d'une manche.

Lors de votre tour, vous pouvez jouer cette carte au moment où vous achetez (ou gagnez) un objet. Au lieu d'être placé sous votre pioche (ou à l'endroit où l'effet indique de placer l'objet), l'objet est ajouté directement à votre main.

**Conseil :** Ne négligez pas le fait que deux de vos cartes de départ disposent d'une valeur de déplacement (

# *Le Professeur*

Le glyphe sur ce bâton a été interprété comme la préposition «croisement entre». Cependant, nous l'avons aussi trouvé sur cette coiffe, ce qui semble contredire cette interprétation. Mais alors si…

# **Mise en place**

 $1000$ 

près de votre plateau individuel. Au cours de la partie, vous l'utiliserez pour accueillir des jetons Tablette et Boussole utilisables uniquement avec des artéfacts.

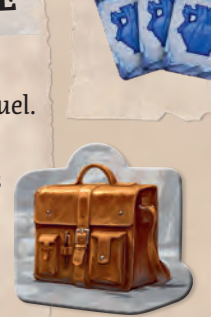

Piochez les **3 premiers artéfacts** de la pioche Artéfact et placez-les face visible à côté de Conservez la tuile Sacoche votre plateau individuel : ce sont vos **archives**.

 $\circ$  can

Pathfinder's Staff

z échanger 12

ocate a placed

 $12)$ 

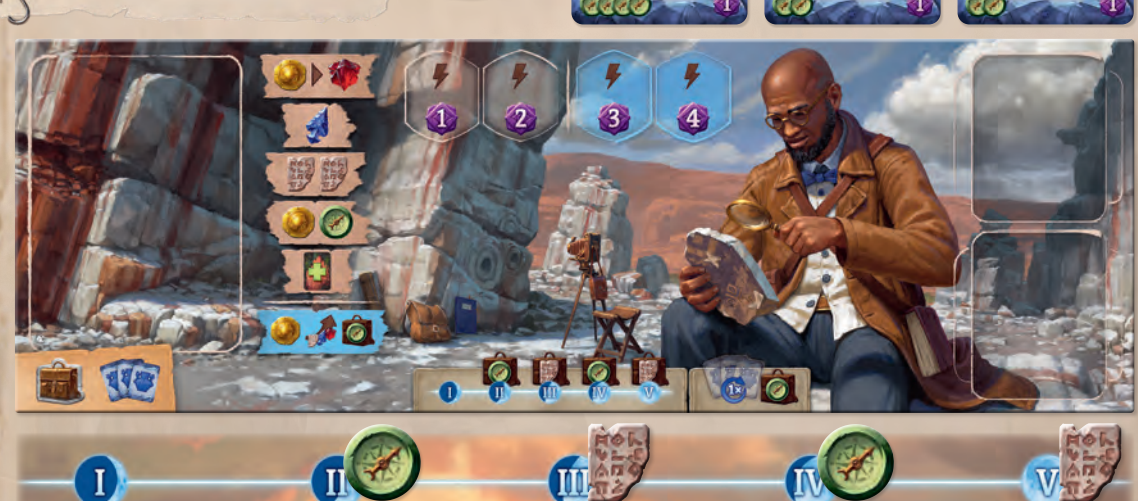

Placez des jetons, comme indiqué, sur les cases II, III, IV et V au-dessus de la rangée de cartes.

Préservation

 $4.3$ 

**Cartes de départ**

# **LA SACOCHE**

Les effets  $\bigcirc$  et  $\bigcirc$  indiquent que le jeton représenté doit être placé dans votre sacoche pour le distinguer des mêmes jetons librement utilisables.

Les jetons  $\bigcirc$  de votre sacoche peuvent être utilisés uniquement pour acheter des artéfacts.

Les jetons de votre sacoche peuvent être utilisés uniquement pour payer le coût  $\Box$  des artéfacts joués depuis votre main (ils ne peuvent pas être utilisés pour un effet  $\mathcal{X}$ ).

#### **Ressources bonus**

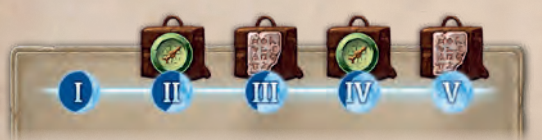

Au début des manches II, III, IV et V, lorsque vous complétez votre main à 5 cartes, prenez du plateau le jeton ou de la manche en cours et ajoutez-le à votre sacoche. Ces jetons ne peuvent être utilisés que pour acheter des artéfacts, comme décrit ci-dessus.

#### **Linguistique**

Cette carte a pour effet l'une des 3 actions gratuites indiquées ci-dessous. Vos options dépendent du nombre d'artéfacts actuellement placés dans votre zone de jeu :

- Si vous n'y avez aucun artéfact, prenez ...
- ◊ Si vous y avez 1 artéfact, vous pouvez choisir **OU G**
- Si vous y avez 2 artéfacts ou plus, choisissez l'une des trois options.

Toute carte Artéfact placée dans votre zone de jeu compte, y compris celles achetées lors de cette manche ou celles dépensées depuis votre main pour leur valeur de déplacement. (Cependant, les artéfacts qui constituent vos archives ne comptent pas comme étant dans votre zone de jeu.)

#### **Archives**

Lorsque vous effectuez l'action Acheter une carte pour acheter un artéfact (que ce soit comme action principale ou comme résolution d'un effet), vous pouvez l'acheter soit depuis la rangée de cartes, soit depuis vos archives.

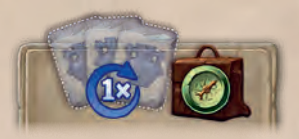

#### La première fois que vos archives se retrouvent vides, gagnez et placez

le jeton dans votre sacoche. Remplissez à nouveau vos archives avec les 3 premiers artéfacts de la pioche Artéfact. C'est la seule façon de remplir à nouveau vos archives, mais cela ne peut arriver qu'une seule fois par partie.

# *L'Exploratrice*

Seule ? Non, je n'ai pas l'impression d'explorer Narak seule. Je suis simplement… devant. Très, très loin devant.

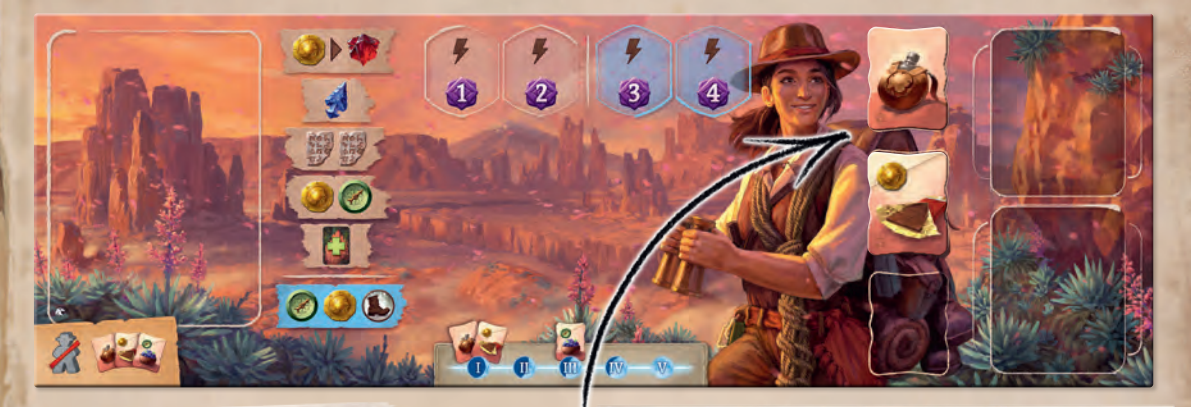

**THE SET** 

# **Mise en place**

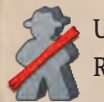

 $\boxed{1}$ 

Utilisez un seul pion Archéologue. Rangez l'autre dans la boîte.

 $\overline{\mathbf{u}}$ 

Prenez les 3 jetons Collation. Placez celui marqué d'une boussole sur la case III audessus de la rangée de cartes. Placez les 2 autres sur votre plateau individuel.

V

**IN** 

# CARTES DE DÉPART

## **Randonnée et Cartographie**

Les effets de ces deux cartes se payent avec **1 jeton Collation**. Par exemple, si vous jouez *Randonnée*  et choisissez d'activer un site  $\Lambda$ , vous devez placer sur cette carte 1 jeton Collation disponible (en payant le coût du jeton, le cas échéant). Cela signifie que ce jeton ne peut plus être employé pour réutiliser votre archéologue lors de cette manche. Ce jeton reste dans votre zone de jeu même si la carte est exilée. Il retourne sur votre plateau individuel uniquement à la fin de la manche.

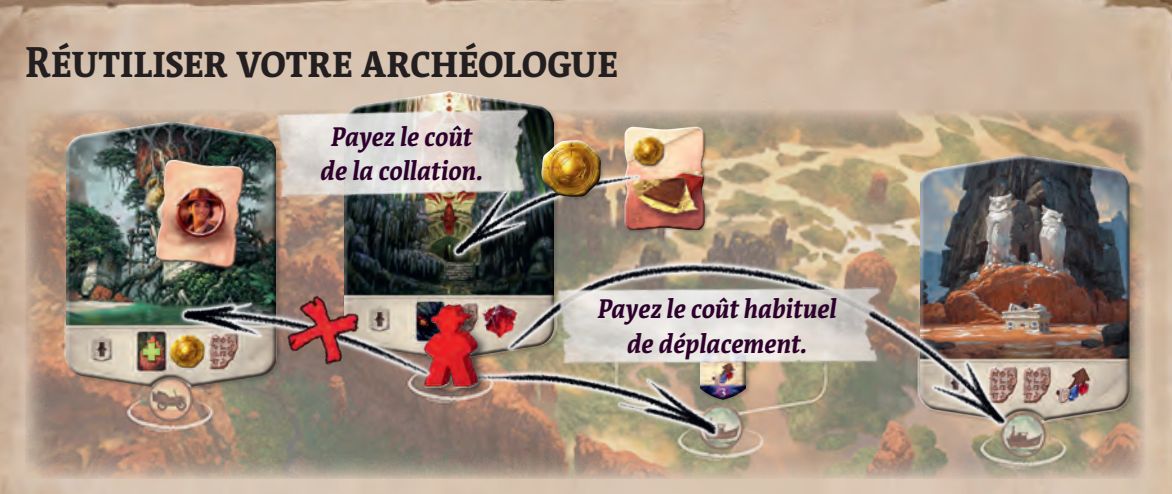

Vous possédez un seul archéologue, mais il peut être utilisé plusieurs fois par manche. S'il se trouve sur votre plateau individuel, vous pouvez l'envoyer sur un site selon les règles habituelles. S'il se trouve déjà sur un site, vous pouvez l'utiliser pour Excaver un site ou Découvrir un nouveau site si vous disposez d'au moins 1 jeton Collation inutilisé.

Lorsque vous réutilisez votre archéologue depuis un site, prenez 1 jeton Collation de votre plateau individuel, retournez-le, puis placez-le sur le site que vous venez de quitter. Payez le coût indiqué sur le jeton, le cas échéant :

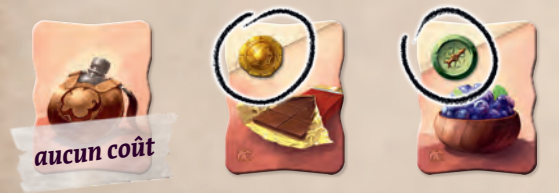

Votre archéologue se déplace vers le nouveau site selon les règles habituelles, en payant les coûts de déplacement indiqués.

Vous ne pouvez jamais déplacer votre archéologue vers un site où se trouve déjà un jeton Collation. Cela s'applique également aux sites pouvant accueillir deux archéologues. Votre archéologue ne peut pas non plus utiliser l'effet «transférer». Les autres joueurs ignorent vos jetons Collation : ces derniers ne comptent pas comme occupant les sites ni les cases.

#### **Astuce :** Si vous utilisez un jeton Collation pour quitter un site occupé par un gardien, vous ne subissez pas la *Peur*.

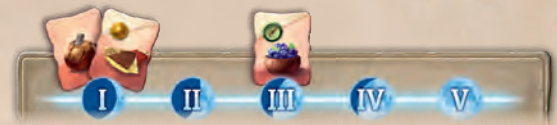

Vous commencez la partie avec les 2 premiers jetons Collation seulement. Le troisième devient disponible uniquement à partir de la manche III.

Vous pouvez utiliser vos jetons Collation dans l'ordre de votre choix. Une fois qu'ils ont tous été utilisés, votre archéologue ne peut plus être réutilisé lors de cette manche. Vos jetons Collation sont replacés sur votre plateau individuel à la fin de chaque manche.

**Remarque :** Vous pouvez utiliser un jeton Collation pour effectuer l'action Excaver

un site ou Découvrir un nouveau site comme votre action principale ou comme résolution d'un effet. N'utilisez pas de jetons Collation pour les effets «remettre» ou «transférer» s'appliquant à un archéologue placé.

#### **Repérage**

Lorsque vous piochez 2 tuiles Site pour en choisir 1, celle que vous ne choisissez pas est replacée en dessous de sa pile.

# *Le Mystique*

Oui, bien sûr, mes méthodes ne sont guère scientifiques, mais la culture de Narak se fondait avant tout sur la religion, la magie et le mysticisme. Quand on cherche à appréhender les mystères d'un peuple disparu, n'est-il pas sensé de les aborder avec leur propre langage ?

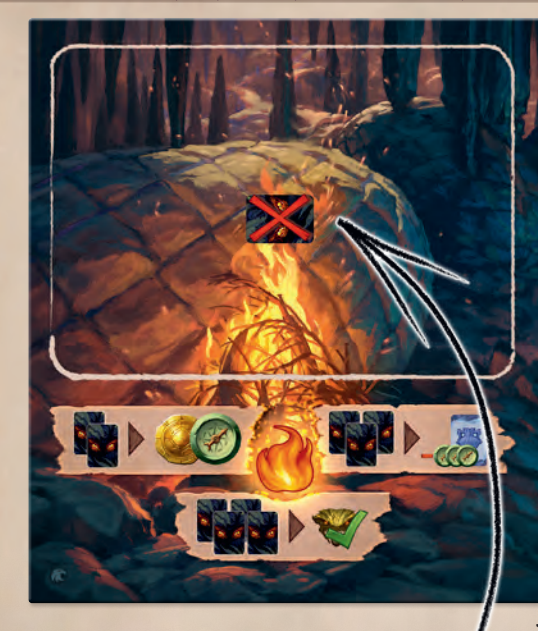

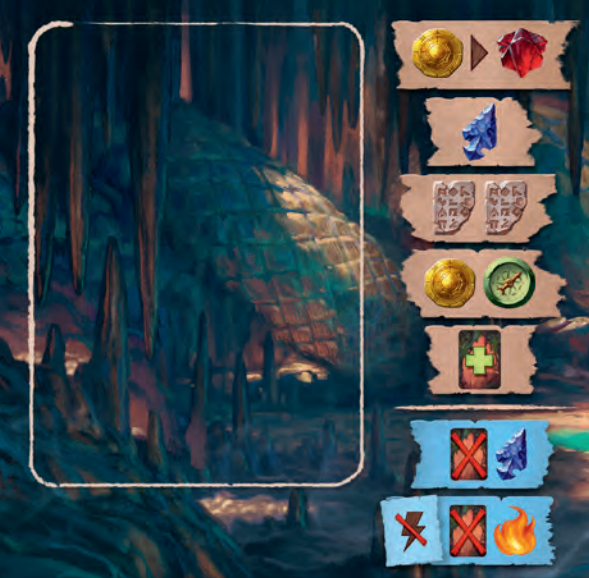

## **Utiliser votre peur**

Comme vous disposez de l'effet i sur vos cartes de départ, vous avez davantage d'opportunités d'exiler les cartes *Peur*. Dès que vous en exilez une (de quelque façon que ce soit), placez-la sur votre plateau individuel, sur une pile spéciale appelée **pile Rituel**. Ces cartes ne vous donnent aucun point négatif en fin de partie, et elles peuvent être utilisées lors des rituels.

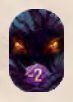

**Remarque :** Si la pioche *Peur* est épuisée, prenez des tuiles *Peur* à la place. Si vous exilez une tuile *Peur*, elle compte comme une carte *Peur* pour les besoins des rituels : placez-la sur votre pile Rituel.

## **Rituels**

Chacune de vos cartes de départ peut être exilée pour exécuter un rituel. L'effet de votre emplacement Idole bleu vous permet également d'exécuter un rituel. Contrairement aux effets des autres emplacements Idole, exécuter un rituel compte comme l'action principale de votre tour.

Choisissez l'un des rituels représentés sur votre plateau individuel, sous votre pile Rituel. Pour en payer le coût, retirez 2, 3 ou 4 cartes *Peur* de la pile Rituel et remettez-les dans la pioche *Peur*.

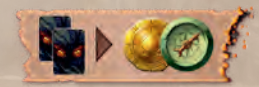

Retirez 2 cartes *Peur* pour gagner Det ..

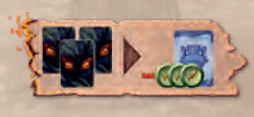

Retirez 3 cartes *Peur* pour acheter un artéfact avec une réduction de 3  $\odot$ .

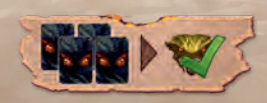

Retirez 4 cartes *Peur* pour maîtriser gratuitement un gardien présent sur un site

occupé par l'un de vos archéologues.

## **Emplacements Idole**

Vous disposez de cinq emplacements Idole au lieu de quatre. Si vous utilisez un emplacement marqué d'un **est**, ajoutez 1 carte *Peur* dans votre zone de jeu. Si vous choisissez ce type d'emplacements pour activer l'effet d'une idole accordant **M**, la carte *Peur* ainsi obtenue peut être immédiatement exilée. N'oubliez pas que vous pouvez utiliser vos emplacements Idole dans l'ordre de votre choix.

# **Murmures de l'au-delà**

Au début de chaque manche, après avoir complété votre main à 5 cartes (y compris au début de la partie), ajoutez à votre main 1 carte *Peur* de la pioche *Peur* (vous commencez donc chaque manche avec 6 cartes en main). Si la pioche *Peur* est épuisée, ignorez cette capacité.

 $\alpha$ 

Exilez cette carte

 $v_{\text{axis}}$ 

Chacune de vos cartes de départ dispose de l'effet «Exilez cette carte pour ». Il ne s'agit pas d'une action gratuite. Attention, l'effet s'applique uniquement lorsque vous jouez la carte pour cet effet, et non quand vous l'exilez par un autre moyen. Vous ne pouvez pas utiliser l'effet si votre pile Rituel ne contient pas assez de cartes *Peur* pour en payer le coût.

**Cartes de départ**

Exilez cette o

occupé par l'un de vos archéologues. 16 17

# *Nouvelles pistes Recherche*

Pour jouer avec l'une des nouvelles pistes Recherche, placez simplement le plateau Recherche de cette extension par-dessus la piste Recherche du plateau principal. Chacune des nouvelles pistes Recherche est utilisable avec chaque face du plateau principal. Nous vous recommandons d'utiliser la face Temple du serpent en raison des coûts de déplacement de ses sites, plus intéressants.

Au cours de votre exploration du Temple du singe ou du Temple du lézard, vous découvrirez des objets associés au passé de Narak, et ce avant même d'atteindre le Temple perdu : si votre loupe est suffisamment proche du Temple, il vous est alors possible de prendre une tuile Temple au lieu de progresser sur la piste Recherche.

Si votre loupe se trouve sur la rangée juste en dessous du Temple, vous pouvez effectuer une action Rechercher pour acheter une tuile Temple « 6 points » ou « 2 points » au lieu de progresser sur la piste Recherche. Le coût de la tuile est le même que si elle avait été achetée depuis une rangée du Temple.

Si votre loupe se trouve deux rangées en dessous du Temple, vous pouvez acheter une tuile Temple comme expliqué cidessus, mais seules les tuiles « 2 points » sont accessibles.

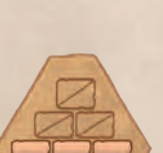

Notez que les tuiles « 11 points » restent accessibles uniquement à partir de l'une des rangées du Temple.

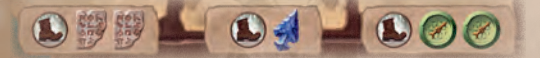

Certaines progressions sur la piste Recherche requièrent un coût de déplacement en plus du coût en jetons. Payez ce coût de déplacement comme vous le feriez normalement.

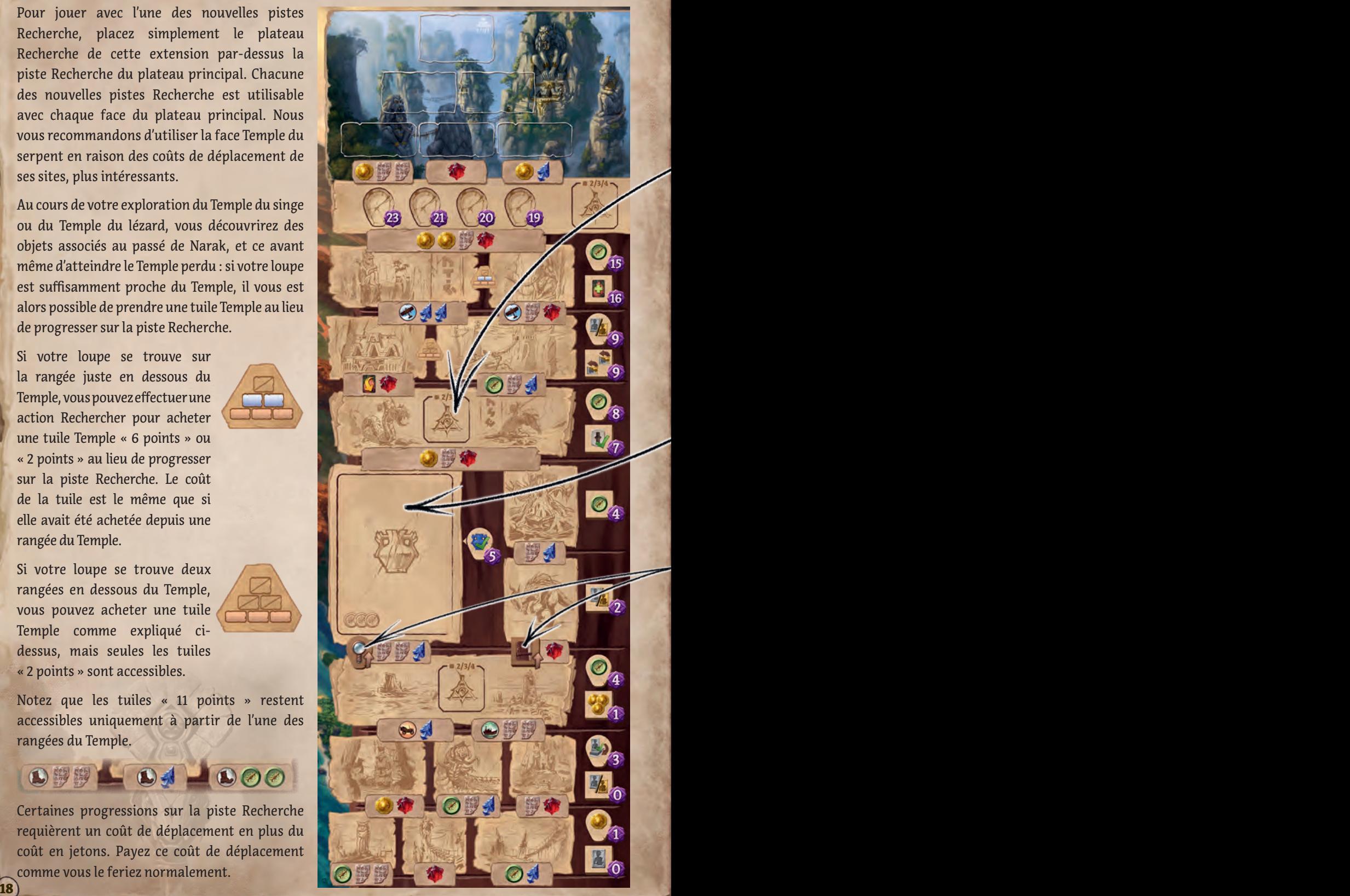

# *Temple du singe*

Abandonné au bord d'un chemin, nous avons découvert un mystérieux artéfact, récemment déterré. Des empreintes de mains boueuses laissent deviner son histoire : des singes se prennent eux aussi pour des archéologues !

## **Tuiles Bonus**

Toutes les tuiles Bonus de recherche sont secrètes, disposées en piles face cachée comme celles qui, dans le jeu de base, ne sont découvertes que depuis le Temple perdu. Chaque pile contient 1 tuile par joueur. Lorsqu'un joueur atteint une case contenant des tuiles Bonus, il en choisit une sans la révéler et remet les autres en place, face cachée. Il est possible de gagner une seconde tuile de la même pile, s'il en reste, quand votre calepin atteint cette case.

# **L'artéfact**

- ◊ Cet emplacement doit accueillir 1 carte Artéfact prise au hasard, dont le coût est exactement **. M.** Mélangez la pioche Artéfact et révélez-en les cartes jusqu'à en trouver une affichant ce coût. Placez-la alors sur cet emplacement, face visible. Remélangez les autres cartes révélées à la pioche Artéfact.
- **Pour atteindre la rangée de** l'artéfact, votre loupe doit monter en passant par la gauche — l'emplacement de l'artéfact — et votre calepin par la droite — les deux cases. Votre calepin peut se déplacer sur ces deux cases même si votre loupe est toujours sur l'emplacement de l'artéfact.
- Lorsque votre loupe atteint l'emplacement de l'artéfact, vous pouvez activer cet artéfact (sans payer son coût  $\blacktriangleright$  ).
- ◊ Considérez que l'artéfact est imprimé sur le plateau : aucun joueur ne peut l'acheter, le déplacer ou le remplacer.

## **Autres combines de singes**

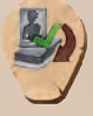

Lorsque votre loupe vous rapporte la récompense de cette rangée, vous pouvez utiliser la face argentée d'un assistant disponible du plateau Réserve. Si vous procédez ainsi, placez cet assistant en dessous de sa pile (à moins qu'il ne soit le dernier assistant de sa pile).

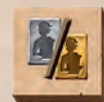

Cette récompense vous demande soit de prendre un nouvel assistant argenté, soit d'améliorer l'un de vos assistants argentés en doré et de le redresser. Vous êtes limité à deux assistants : si vous en possédez déjà deux, vous êtes obligé d'en améliorer un.

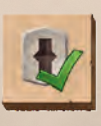

Cette récompense rapportée par votre calepin vous permet d'activer n'importe quel site découvert de niveau || (occupé ou non).

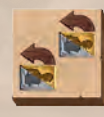

Cette récompense rapportée par votre calepin vous permet de redresser deux assistants. Vous ne pouvez pas l'utiliser pour redresser deux fois le même assistant.

# *Temple du lézard*

Après avoir péniblement gravi la moitié de la montagne, notre progression fut interrompue par un terrifiant gardien ! Juste au moment où nous pensions avoir trouvé une échappatoire, le sol se mit à trembler.

## **Mise en place**

- ◊ Après avoir mis en place les idoles, mélangez les 4 tuiles Idole restantes. Formez une pile face cachée et placez-la à côté de la rangée .  $\bullet$ .
- ◊ Après avoir mélangé les tuiles Gardien, placez-en 1, sans la révéler, face cachée sur cet emplacement.

## **Le gardien**

Ce gardien est révélé dès qu'une loupe atteint sa rangée. Aucun joueur ne peut faire avancer l'un de ses jetons Recherche au-delà du gardien tant que personne ne l'a maîtrisé.

Le gardien peut être maîtrisé grâce aux jetons Recherche des joueurs, alors considérés comme des pions Archéologue placés sur le site du gardien. Par exemple, comme action principale de votre tour, vous pouvez payer le coût pour maîtriser ce gardien si votre loupe a atteint sa rangée. Mais des alternatives existent : *Revolver* et *Massue de guerre* peuvent servir à maîtriser ce gardien, à condition que vous ayez 1 jeton Recherche ici. *Piège à ours* fonctionne également, à condition qu'aucun autre joueur n'ait encore atteint cette rangée (mais ne fonctionne pas avant que le gardien ait été révélé). Enfin, les effets permettant de déplacer un gardien ne peuvent pas être utilisés pour déplacer ce gardien sur la piste Recherche ou l'en faire sortir.

À la fin de la manche, si le gardien n'a pas été maîtrisé, vous recevez 1 *Peur* pour chacun de vos jetons Recherche situé sur l'emplacement du gardien.

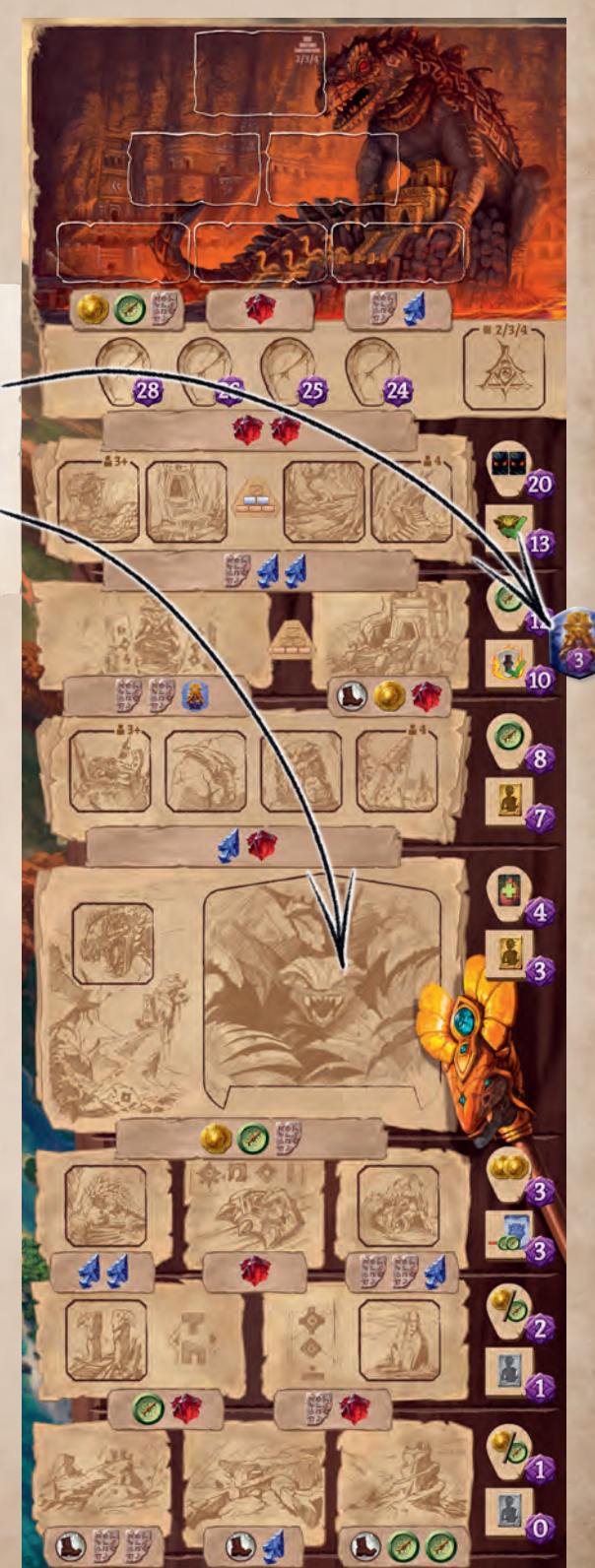

# **Éruption volcanique !**

Lorsque votre calepin vous rapporte cette récompense, activez n'importe quel site de niveau  $\blacksquare$  inoccupé. Ce site est ensuite détruit par l'éruption du volcan ! Rangez dans la boîte la tuile Site correspondante et tout gardien présent sur ce site. Révélez la première tuile de la pile des idoles restantes et placez-la, face visible, à l'endroit où se trouvait le site qui a été détruit. Un nouveau site peut désormais être découvert ici.

**Remarque :** S'il n'y a aucun site **in** inoccupé, l'éruption volcanique n'a aucun effet.

## **Autres aventures**

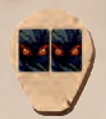

Quand votre loupe atteint cette rangée, ajoutez immédiatement 2 cartes *Peur* dans votre zone de jeu.

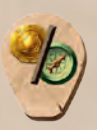

Lorsque votre loupe vous rapporte cette récompense, choisissez de gagner une pièce OU une boussole.

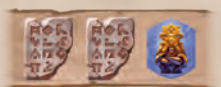

Vous payez le coût de l'idole avec l'une de vos idoles ne se trouvant pas sur un emplacement Idole. Rangez ensuite cette idole dans la boîte.

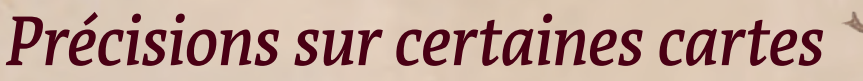

#### **Loupe**

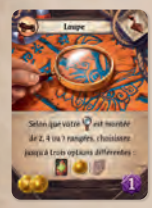

Par exemple, si votre jeton Loupe est monté de cinq rangées, vous devez choisir deux des trois options proposées (mais pas deux fois la même). Si vous choisissez de piocher une carte, vous pouvez la regarder avant de faire votre second choix. Sur le Temple du singe, l'emplacement Artéfact compte comme une seule rangée.

#### **Appareil photo**

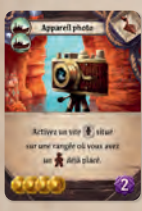

Les sites de niveau  $\bigoplus$  sont répartis en deux rangées de 4 sites. Si l'un de vos archéologues est déjà présent sur un site de niveau , l'*Appareil photo* vous donne accès à n'importe quel site découvert parmi les 4 sites de cette rangée. Vous pouvez également avoir accès au site où se trouve votre archéologue.

#### **Ceinture militaire**

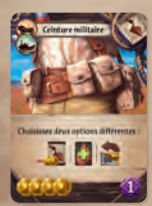

Les options sont choisies et résolues dans l'ordre de votre choix. Par exemple, si vous choisissez de piocher une carte, vous pouvez la regarder avant de faire votre second choix.

#### **Trousse de secours**

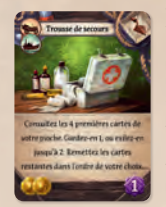

Ici, «Consultez» est l'équivalent de «Piochez jusqu'à» dans le jeu de base. Nous avons changé la formulation pour la distinguer de . Vous ne pouvez pas effectuer d'actions gratuites (notamment  $\mathbb{C}$  et avant d'avoir fini la résolution de cette carte.

#### **Épuisette**

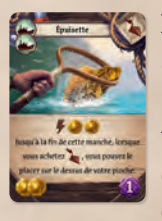

L'effet de cette carte s'applique à tous les objets que vous achetez (ou gagnez) pour le reste de la manche en cours. L'effet continue de s'appliquer même si l'*Épuisette* est exilée. (Évidemment, l'effet ne s'applique pas si l'*Épuisette* n'a pas été jouée pour son effet.)

#### **Bâton de discorde**

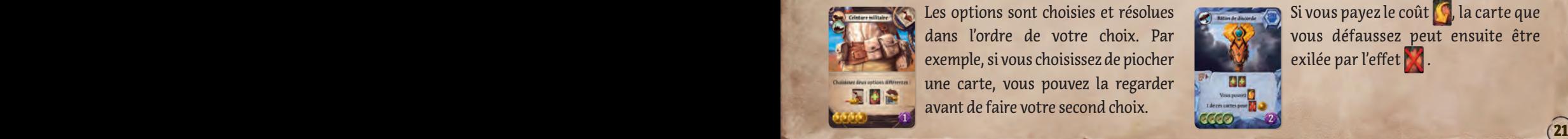

Si vous payez le coût  $\mathcal{C}$ , la carte que vous défaussez peut ensuite être exilée par l'effet

# *Variante : le Sceptre lunaire rouge*

Afin de découvrir plus d'objets et d'artéfacts durant la partie, vous pouvez décider de jouer avec le Sceptre lunaire rouge. À la fin d'une manche, ce Sceptre exile les 2 objets et les 2 artéfacts les plus proches de lui avant de se déplacer vers le numéro de la prochaine manche.

#### *À la fin de la manche I :*

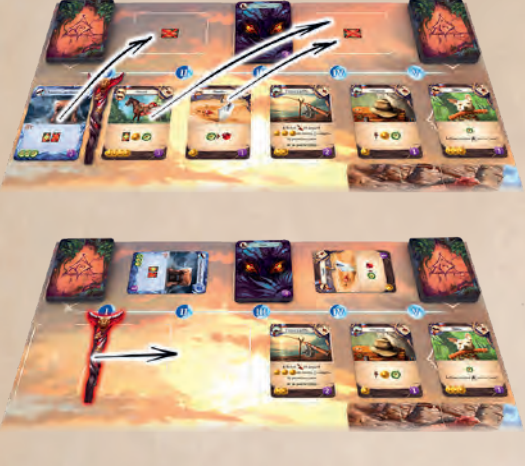

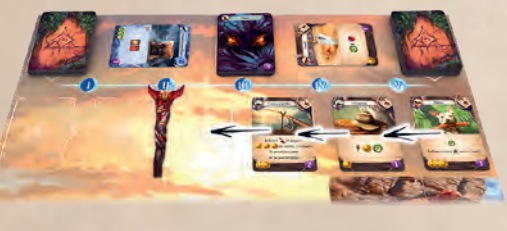

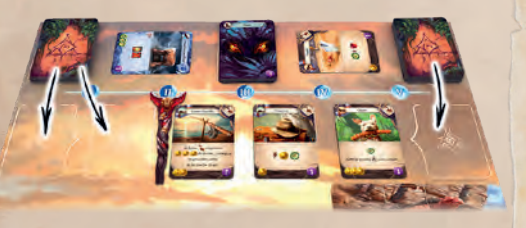

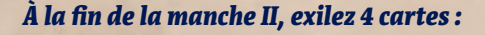

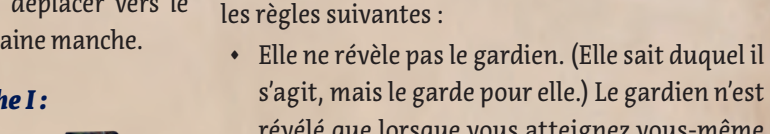

révélé que lorsque vous atteignez vous-même cet emplacement. • Si elle effectue l'action Maîtriser un gardien,

La première idole  $\frac{1}{2}$  de votre rival vaut 3 points (exactement comme les autres idoles), bien qu'elle ne soit pas représentée sur le plateau de votre rival.

**Lorsque la loupe de l'expédition rivale atteint l'emplacement du gardien du Temple**, appliquez

*Variante solo*

**Nouvelles idoles**

**Temple du lézard**

- elle ignore tous les gardiens présents sur les sites et maîtrise le gardien du Temple (qu'il ait été révélé ou non).
- ◊ Si elle effectue l'action Rechercher, elle avance simplement comme si le gardien n'était pas là.

# *Notes de conception*

L'un des plaisirs de jouer avec les chefs d'expédition est d'explorer de nouveaux pouvoirs. Bien sûr, nous leur avons également donné des limitations intéressantes. Mais même limités, vous constaterez que ces personnages offrent de nouvelles possibilités à vos explorations. C'est la raison pour laquelle nous avons conçu de nouvelles pistes Recherche, un peu plus ardues.

Cela signifie que, si vos chefs d'expédition sont en quête du Temple de l'oiseau ou du Temple du serpent, vous trouverez le jeu plus facile qu'avant et vous aurez de meilleures chances d'atteindre le sommet de la piste Recherche. Au contraire, si vous explorez le Temple du singe ou le Temple du lézard sans les chefs d'expédition, la dernière rangée de la piste Recherche sera plus difficile à atteindre.

Dans la plupart de nos tests, nous avons utilisé les nouveaux temples, mais nous espérons que vous les explorerez tous !

22 ) and the contract of the contract of  $\mathcal{A}$  , and  $\mathcal{A}$  , and  $\mathcal{A}$  , and  $\mathcal{A}$  , and  $\mathcal{A}$  , and  $\mathcal{A}$  , and  $\mathcal{A}$  , and  $\mathcal{A}$  , and  $\mathcal{A}$  , and  $\mathcal{A}$  , and  $\mathcal{A}$  , and  $\mathcal{A}$  , and

# *Un jeu de Mín & Elwen* UN GRAND MERCI À

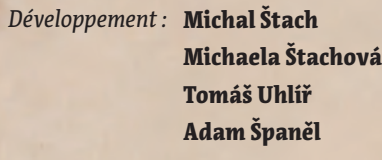

Conception graphique : **Radek Boxan** 

*Illustrations* : **Ondřej Hrdina** Milan Vavroň Jiří Kůs Jakub Politzer František Sedláček Štěpán Drašťák

Production: **Vit Vodička** Rédaction des règles : **Jason Holt** Gestion de projet : **Jan Zvoníček** Supervision de projet :  **Petr Murmak** 

Consultation artistique : **Dávid Jablonovský** 

- MeepleRules.fr *Traduction française :*
	- Relecture française : **Maëva Debieu Rosas**

# Notre équipe principale :

- ◊ **Radek** *«RBX»* **Boxan** pour son dur labeur ayant permis de transformer nos idées en beaux prototypes, malgré les innombrables changements et mises à jour, ainsi que pour avoir assumé la plupart du travail graphique de finition. Tu es notre héros !
- ◊ **Tomáš** *«Uhlík»* **Uhlíř, Pavel** *«pajada»* **Češka** et **Vít Vodička** pour leurs remarques pertinentes ainsi que leurs brillantes idées.
- Adam Španěl pour les précieux commentaires qu'il nous a offerts et pour avoir créé à la vitesse de l'éclair de nouvelles versions sur BGA pour les tests en ligne.
- Jason Holt pour avoir écrit cet étonnant livret de règles.

 $-1$ 

- ◊ **Regina Urazajeva** pour être la magicienne du marketing que l'on sait.
- ◊ **Míša Zaoralová** et **Hana Slaninová** pour leur travail sur l'iconographie.
- ◊ **Radim** *«Finder»* **Pech** pour avoir créé une bande-annonce vidéo absolument géniale !
- Jakub Uhlíř pour avoir coordonné (et réalisé) les tests de jeu ainsi que pour avoir organisé le travail sur les traductions.
- ◊ **Kreten**, **Lenka**, **Lukáš** et **Terezka** pour avoir testé le jeu en famille et fourni d'excellents retours.
- ◊ **Tom Helmich**, **Anežka** *«Angie»* **Seberová**, **Miroslav Felix Podlesný**, et toute l'équipe de **CGE**. Merci d'avoir testé de nombreuses premières versions mal conçues et déséquilibrées, et de nous avoir offert vos précieux conseils !

Nos testeurs en ligne : Leonardo Ciaroni pour y avoir consacré autant de temps, Michael Murphy pour ses commentaires toujours utiles, perspicaces et détaillés, Peter Harding (Pelorn) et Vienna Chichi Lam (Vichi) pour avoir été l'âme de la communauté des testeurs en ligne, Doge Coin, Mateusz *«Zozul»* Zozuliński, Christine Cloostermans, Higawind, zlorfik, SimonFPM, Victor Kikudome, Larry Tan, Nicholas Henning, Bruno Pacheco, KuonGK, Bennzilla, tsuzumik, yosuke000, Mather, William Wong, Siddharth Manickasundaram, et plus de 80 autres grands joueurs de *Narak* qui ont testé sa version en ligne. Vous avez tous consacré beaucoup de temps et d'efforts à ce projet. Il a dépassé de loin nos attentes. Merci encore !

Board Game Arena : Jurica Hladek, Emmanuel Colin, et toute l'équipe de Board Game Arena pour nous avoir permis d'utiliser leur plateforme pour cette extravagance unique de tests numériques, et plus généralement pour leur soutien.

Nos testeurs sur Tabletop : Stanislav Kubeš pour avoir participé à tous nos tests, Tomaš Tyc pour nous avoir aidés à résoudre le problème du fonctionnement intuitif des jetons Collation, Tereza Střilkova, Rumun, Monča, Leontynka, Kryštof, Ivan *«eklp»* Dostal, Laďa Pospěch, Michal Ringer, Ruda Maly, Kuba Kutil, Kristian *«Christheco»* Buryš, Petr Ovesny, Tomik, Youda, Pitrs, Ozzy, Ella, Elnie, Terezka et les autres participants de la Warcon 2021. Vous nous avez aidés à faire de cet événement une expérience sans faille. Merci !

© 2021 Czech Games Edition © 2022 IELLO pour la version française www.czechgames.com www.iello.com  $\ldots$   $\ldots$   $(23)$ 

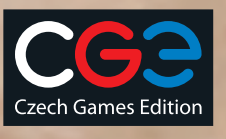

# **Explorez toujours plus !**

Robin Houpier

Le monde de Narak est vaste et il y aura toujours de nouvelles choses à découvrir.

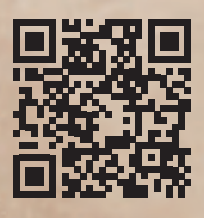

**www.cge.as/explore-arnak**

## **Nouveaux symboles utilisés dans cette extension**

- Vous pouvez choisir n'importe quel gardien que vous avez maîtrisé et dont la faveur a déjà été utilisée. Retournez-le face visible pour rendre sa faveur à nouveau disponible.
- Choisissez un gardien inutilisé que vous avez maîtrisé, puis retournez-le face cachée, sans bénéficier de sa faveur.
- A Activez n'importe quel site  $\Lambda$ .
- Activez n'importe quel site découvert de niveau <sup>.</sup>.
- Activez n'importe quel site découvert de niveau **. .**
- Utilisez l'effet de n'importe quelle idole face visible du plateau.
- Utilisez l'effet de la face argentée de l'un des assistants disponibles du plateau Réserve.
- Utilisez l'effet de la face dorée de l'un des assistants disponibles du plateau Réserve.
- Utilisez l'effet de la face argentée de l'un des assistants disponibles du plateau Réserve, puis placez-le en dessous de sa pile.
- $C$  Choisissez : gagnez  $O$  OU  $O$ .

1999年

L'effet de l'idole n'est pas une action gratuite.

Activez un site **inoccupé** de niveau **.** Remettez dans la boîte la tuile Site correspondante et tout gardien présent sur ce site. Révélez la première tuile de la pile des idoles restantes et placez-la à l'endroit où se trouvait le site. Un nouveau site peut désormais être découvert ici.

- **Prenez** un nouvel assistant argenté ou améliorez l'un de vos assistants argentés. (Vous ne pouvez pas prendre plus de deux assistants.)
- 

Redressez vos deux assistants. Vous ne pouvez pas redresser deux fois le même assistant.

## **Remarques générales**

Les actions gratuites sont généralement autorisées entre les différentes parties d'un effet.

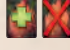

Si vous piochez une carte accordant une action gratuite, vous pouvez la jouer avant de l'exiler.

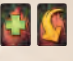

Les actions gratuites sont autorisées après avoir pioché, mais vous devez être en mesure d'en payer le coût.

# **Pense-bête !**

- ◊ Si la pioche de cartes *Peur* est épuisée, vous obtenez des tuiles *Peur* à la place.
- Si un effet génère une valeur de déplacement que vous ne pouvez pas utiliser immédiatement, vous pouvez l'utiliser à tout moment avant la fin de votre tour.
- ◊ Si la pioche Objet ou Artéfact est épuisée, elle reste vide. Les cartes ne sont pas remélangées.
- Si vous jouez une carte dont l'effet s'applique tout au long de la manche, cet effet persiste jusqu'à la fin de la manche en question même si la carte est exilée ou s'il s'agit de la carte placée sur la piste Recherche du Temple du singe.